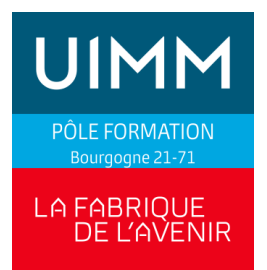

# **FORMATION BUREAUTIQUE** PERFECTIONNEMENT EXCEL

# **F**ormation à **D**istance

# **PUBLIC**

Public en insertion, stagiaire de la formation professionnelle et salariés d'entreprise.

#### **OBJECTIFS**

Se perfectionner et s'initier aux fonctions avancées d'Excel

#### **PRE-REQUIS**

Pour la formation en classe virtuelle une connexion internet fiable, une webcam et un micro sont indispensables. Être équipé du logiciel

#### **POSITIONNEMENT**

Aucun

# **DUREE**

*Durée globale : 4 demi-journées* En classe virtuelle depuis une call sur la plateforme Easi.

#### **EVALUATION DES ACQUIS**

Attestation de formation

# **NOMBRE DE STAGIAIRES/SESSION**

Mini 3 / Maxi 6

# **PROGRAMME**

Formation à Distance (travail en autonomie sur un parcours de formation dédié) en classe virtuelle (avec interaction directe entre le/la formateur/rice et le stagiaire)

# **Utiliser les fonctions conditionnelles**

La fonction conditionnelle SI La gestion des « vide » La fonction « SOMMESI »

# **Utiliser une fonction complexe**

Logique Information Financières Date et Heures

# **Utiliser les outils d'analyse**

La valeur cible Le gestionnaire de scénarios

# **Créer, utiliser et perfectionner un tableau croisé dynamique**

# **Créer, utiliser un graphique croisé dynamique**

# **MODALITES PEDAGOGIQUES :**

# Notre démarche FOAD et classes virtuelles :

Transmission d'une procédure de connexion à notre plate-forme Easi contenant les tutoriels pour se connecter Assistance pédagogique :

- Accueil et prise en main des outils : tutoriel en début de formation - Synchrone : calls, échanges téléphoniques en groupe ou individuels avec le formateur référent en début de séance pour bilan et avancée dans la formation.

Pour les modules en classe virtuelle, les stagiaires devront être équipés d'un ordinateur avec connexion internet, micro, casque ou haut-parleurs.